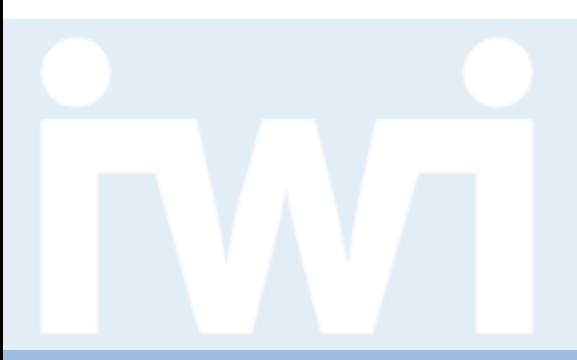

**UNIVERSITÄT** RERN

# **Übung Open Data:**

**Geomapping**

#### **Termin 9, 23. April 2015**

Dr. Matthias Stürmer und Prof. Dr. Thomas Myrach Universität Bern, Institut für Wirtschaftsinformatik Abteilung Informationsmanagement

Forschungsstelle Digitale Nachhaltigkeit

## **Zwischenpräsentation**

**UNIVERSITÄT** 

- > **Donnerstag, 30. April 2015** 13:15h bis 15:00h an der Engehaldenstrasse 8, Raum 001
- > **Demo aktueller Stand der Open Data App auf IWI Sandbox** [http://sandbox.iwi.unibe.ch](http://sandbox.iwi.unibe.ch/)
- > **Obligatorische Teilnahme** für alle Studierenden-Teams
- > **Vorstellung der App enthält:**
	- 1. Was für Daten wurden verwendet? (Data Coach, andere Quellen)
	- 2. Wie war das Vorgehen bis jetzt? (Daten transformiert, programmiert…)
	- 3. Aktueller Stand der App, Demonstration der Visualisierung
- > **Anmeldung (oder begründete Abmeldung) :** Bis HEUTE Donnerstag, 23. April 2015 per Email an Mirjam Läderach: [mirjam.laederach@iwi.unibe.ch](mailto:mirjam.laederach@iwi.unibe.ch)

# **Agenda**

- **1. GeoJSON**
- 2. Paths and Projections
- 3. Choropleth

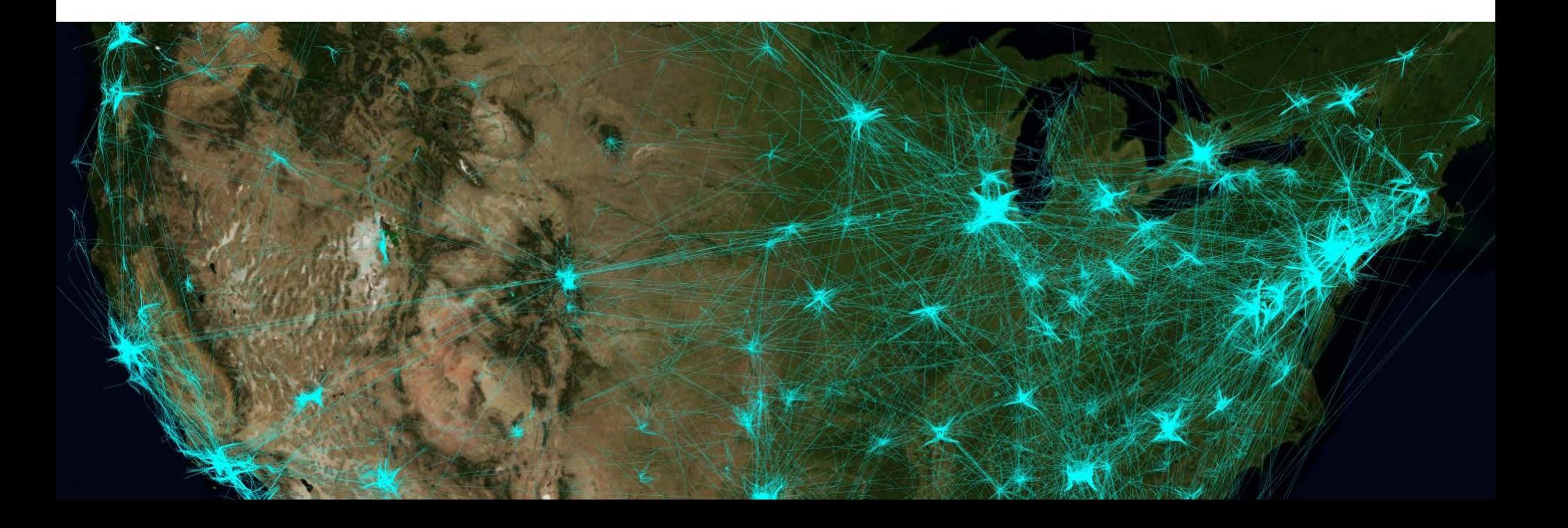

**UNIVERSITÄT BERN** 

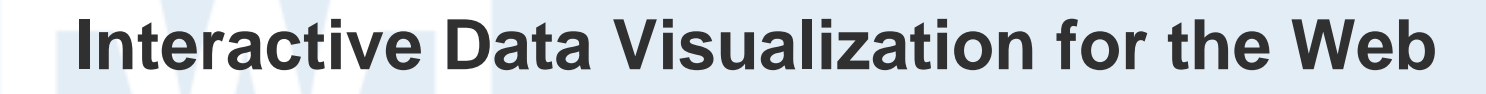

- > **Chapter 12. Geomapping:**
- > [http://chimera.labs.oreilly.com/books/](http://chimera.labs.oreilly.com/books/1230000000345/ch12.html) [1230000000345/ch12.html](http://chimera.labs.oreilly.com/books/1230000000345/ch12.html)

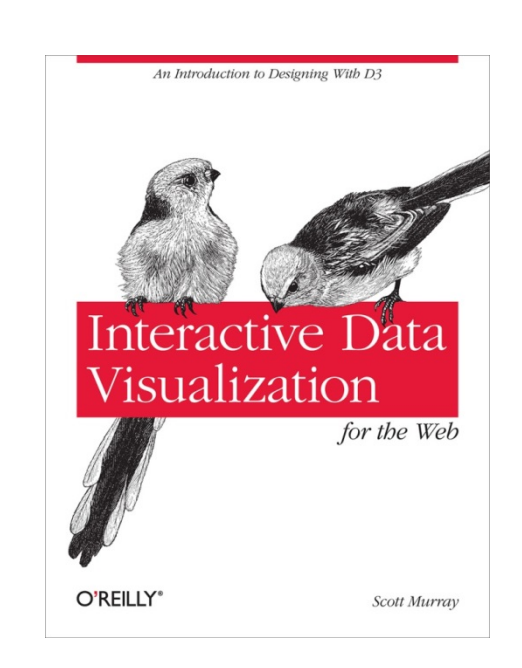

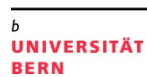

**GeoJSON**

UNIVERSITÄT RERN

**GeoJSON:** JSON-based standard for encoding geodata for web applications (very specific use of JSON, **one giant JavaScript object)**

```
{
  "type": "FeatureCollection",
  "features": [
 {
        "type": "Feature",
        "id": "01",
        "properties": { "name": "Alabama" },
        "geometry": {
          "type": "Polygon",
         "coordinates": [[[-87.359296,35.00118],
            [-85.606675,34.984749],[-85.431413,34.124869],
            [-85.184951,32.859696],[-85.069935,32.580372],
            [-84.960397,32.421541],[-85.004212,32.322956],
            [-84.889196,32.262709],[-85.058981,32.13674] …
           ]]
 }
 }
```
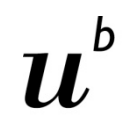

#### **GeoJSON geometry types**

**UNIVERSITÄT BERN** 

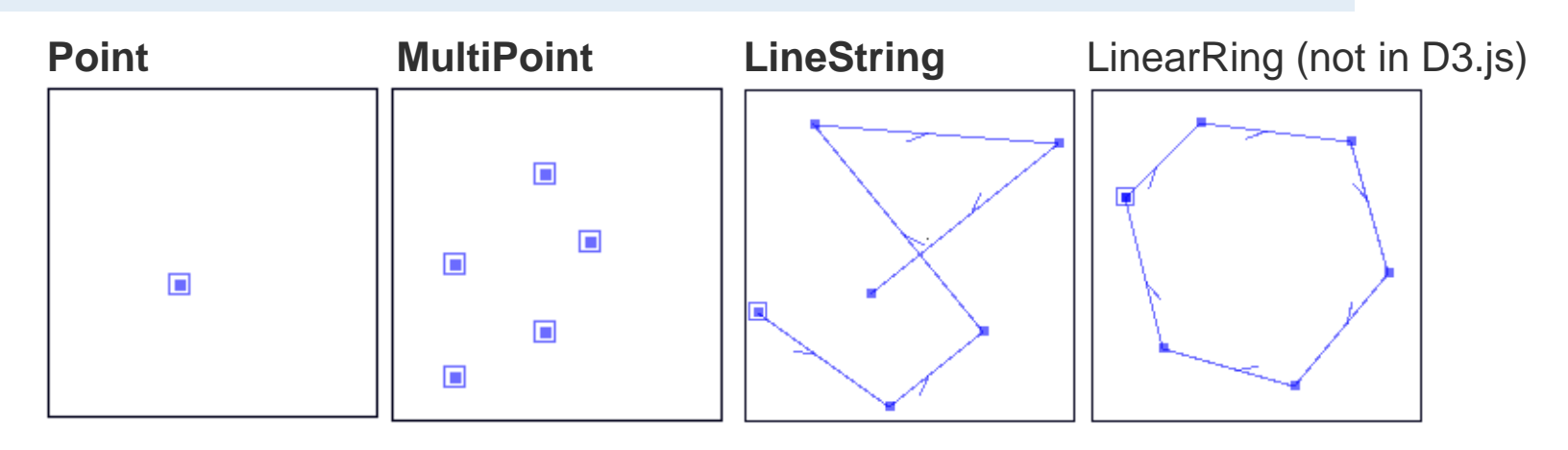

**MultiLineString**

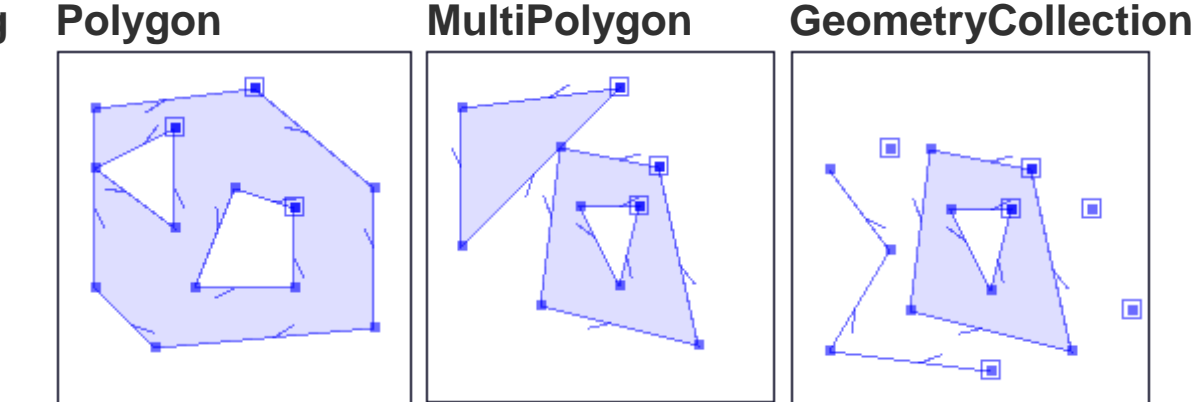

Source: <http://www.vividsolutions.com/jts/discussion.htm>

FS 2015

 $\Box$ 

# **GeoJSON geometry objects**

- > The GeoJSON object may have any number of **members** (name/value pairs).
- > The GeoJSON object must have a member with the name **type.**
- > The value of the **type** member must be one of: **Point, MultiPoint, LineString** etc.
- > The **coordinates** is composed of
	- **one position** (in the case of a Point geometry)
	- **an array of positions** (LineString or MultiPoint geometries)
	- **an array of arrays of positions** (Polygons, MultiLineStrings)
	- **a multidimensional array of positions** (MultiPolygon)

**UNIVERSITÄT { "type": "Point", "coordinates": [100.0, 0.0]**

```
}
  { "type":
  "LineString",
 "coordinates":
  [ [100.0, 0.0],
  [101.0, 1.0] ]
}
  { "type": "Polygon",
  "coordinates":
   [[ [100.0, 0.0],
      [101.0, 0.0],
      [101.0, 1.0],
      [100.0, 1.0],
      [100.0, 0.0] ]]
}
```
## **GeoJSON feature objects**

- > A GeoJSON object with the type **Feature** is a **feature object.**
- > A feature object must have a member with the name **properties**. The value of the properties member is an **object** (any JSON object or a JSON null value).
- > A feature object must have a member with the name **geometry**. The value of the geometry member is a **geometry object** as defined above or a JSON null value.
- > If a feature has a commonly used **identifier,**  that identifier should be included as a member of the feature object with the name **id.**

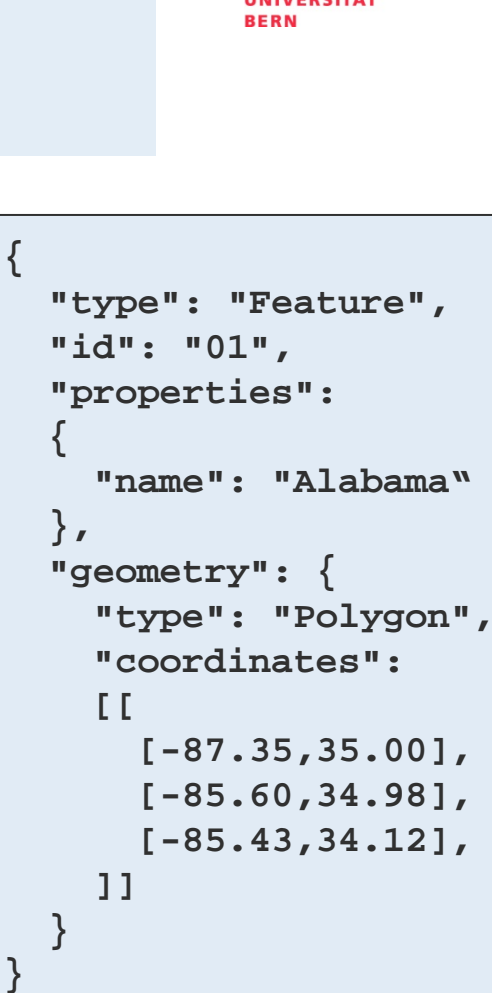

**UNIVERSITÄT** 

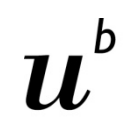

#### **GeoJSON feature collection objects**

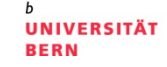

- > A GeoJSON object with the type **FeatureCollection** is a **feature collection object.**
- > An object of type **FeatureCollection** must have a member with the name **features**. The value of **features** is an **array.** Each element in the array is a **feature object** as defined above.

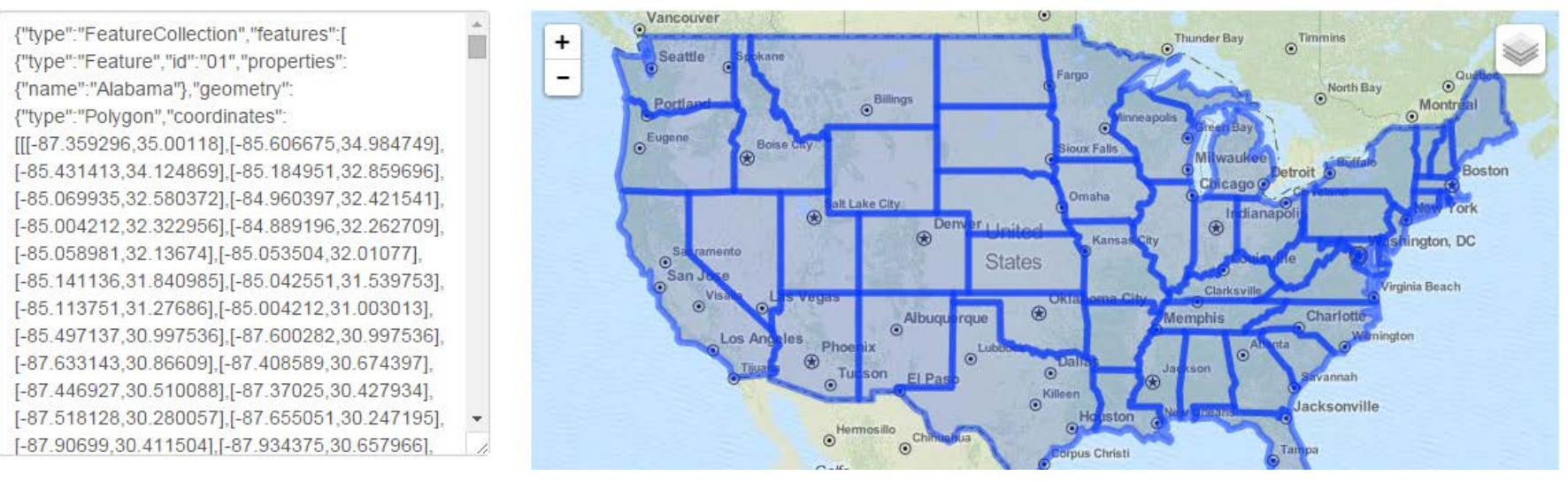

Source: <http://geojson.org/geson-spec.html>[http://geojsonlint.com](http://geojsonlint.com/)

- 1. GeoJSON
- **2. Paths and Projections**
- 3. Choropleth

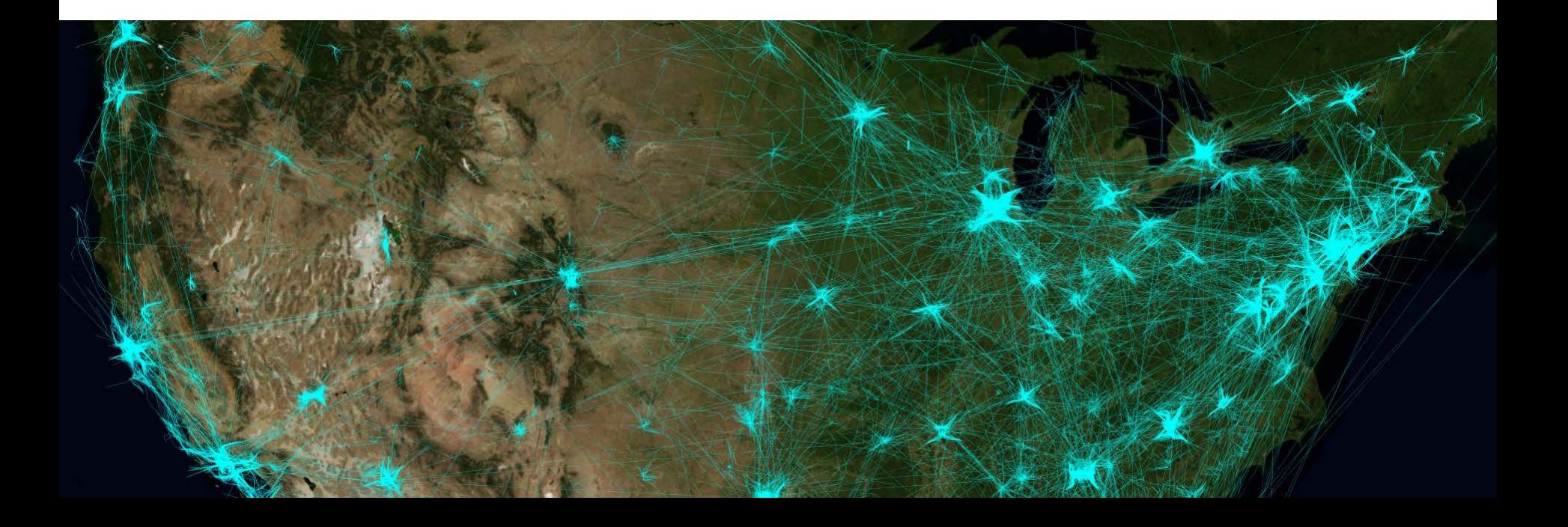

 $\boldsymbol{u}^{\textit{b}}$ 

**Path generation**

UNIVERSITÄT

**Path generator function** for translation of GeoJSON into **SVG path:**

```
var path = d3.geo.path();
```
d3.json() takes **two arguments.** First, it takes a **string** pointing to the path of the file to load in. Second, it takes a **callback function** that is fired when the JSON file has been loaded and parsed.

```
d3.json("us-states.json", function(json) {
     svg.selectAll("path")
          .data(json.features)
          .enter()
          .append("path")
          .attr("d", path);
});
```
#### **Example 1: US States**

```
FS 2015
<!DOCTYPE html>
<html lang="en">
   <head>
      <meta charset="utf-8">
      <title>D3: Loading GeoJSON data and generating SVG paths</title>
      <script type="text/javascript" src="d3.v3.js"></script>
      <style type="text/css">
        /* No style rules here yet */ 
      </style>
   </head>
   <body>
      <script type="text/javascript">
        //Define default path generator
        var path = d3.geo.path();
        //Create SVG element
        var svg = d3.select("body")
              .append("svg")
              .attr("width", 500)
              .attr("height", 300);
        //Load in GeoJSON data
        d3.json("us-states.json", function(json) {
          //Bind data and create one path per GeoJSON feature
          svg.selectAll("path")
             .data(json.features)
             .enter()
             .append("path")
             .attr("d", path);
        });
      </script>
   </body>
</html>
```
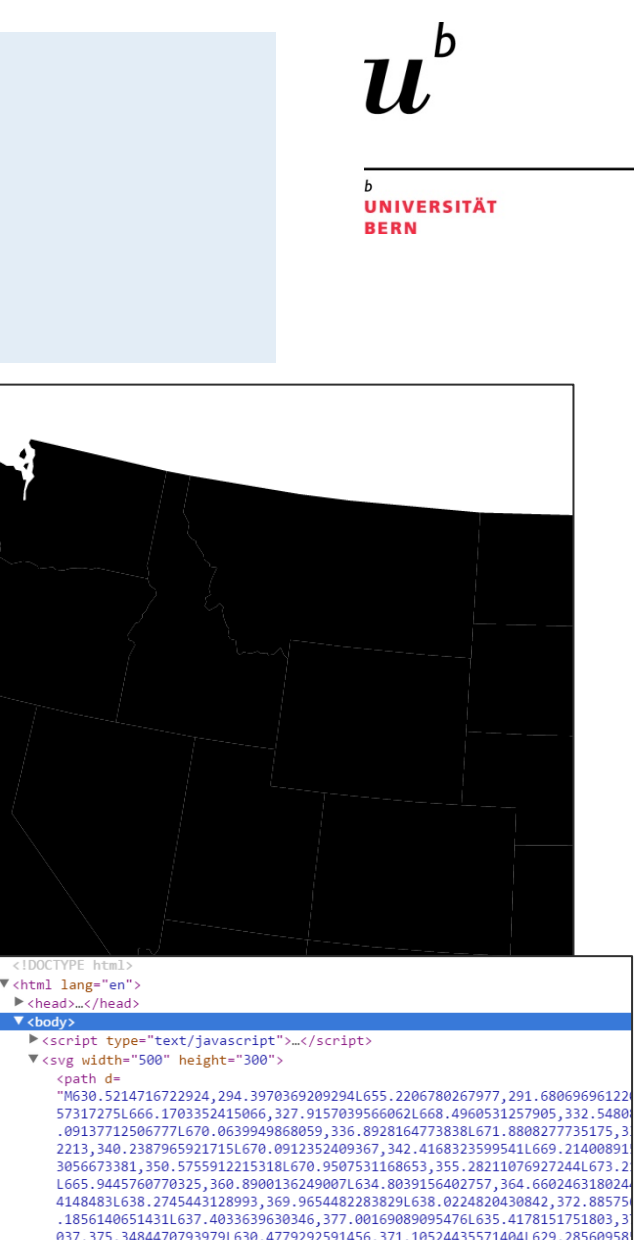

037, 375.3484470793979L630.4779292591456, 371.10524435571404L629.28560958 7142051018, 374.1351287503249L628.0746105332067, 377.3298373386722L624.13 20.3115111525152,350.36100243006535L620.2664406478923,316.8219582480894 025091L618.6442354514415,295.7759763806522Z"></path> <path d=

"M244.90878107260028,435.44513195370473L244.37332874147918,433.79772344 3050073433L246.52691135177687,435.9031119503561L245.0262961973536,436.3 68,433.0858737472198L243.86229592444712,433.77836626837154L244.05528939 4751020047798,435.3344763473848ZM231.90787247740437,426.0749915758713L2<br>0525L233.8062421814242,425.4389180176249L234.25265684287425,426.9364801

**Projections**

**UNIVERSITÄT BERN** 

A projection is an algorithm of compromise; it is the method by which **3D space is "projected" onto a 2D plane.**

```
var projection = d3.geo.albersUsa()
                         .translate([w/2, h/2]);
var path = d3.geo.path()
                   .projection(projection);
```
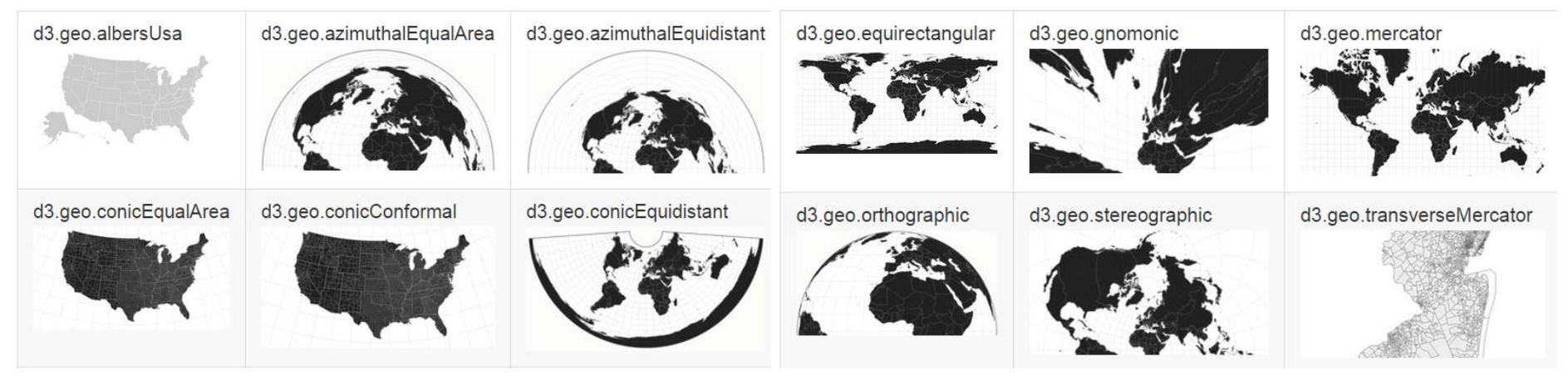

Source: <https://github.com/mbostock/d3/wiki/Geo-Projections>

FS 2015

- 1. GeoJSON
- **2. Paths and Projections**
- 3. Choropleth

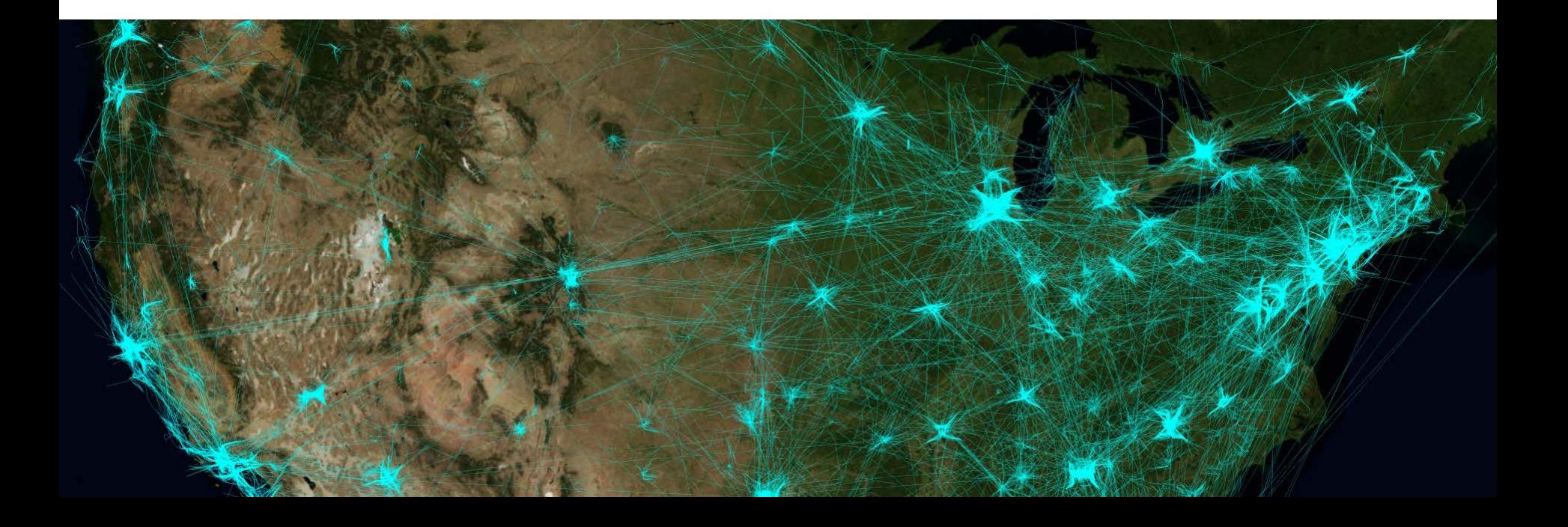

**UNIVERSITÄT BERN** 

**Choropleth**

**UNIVERSITÄT BERN** 

**Choropleth:** geomap with areas filled in with different values (light or dark) or colors to reflect associated data values.

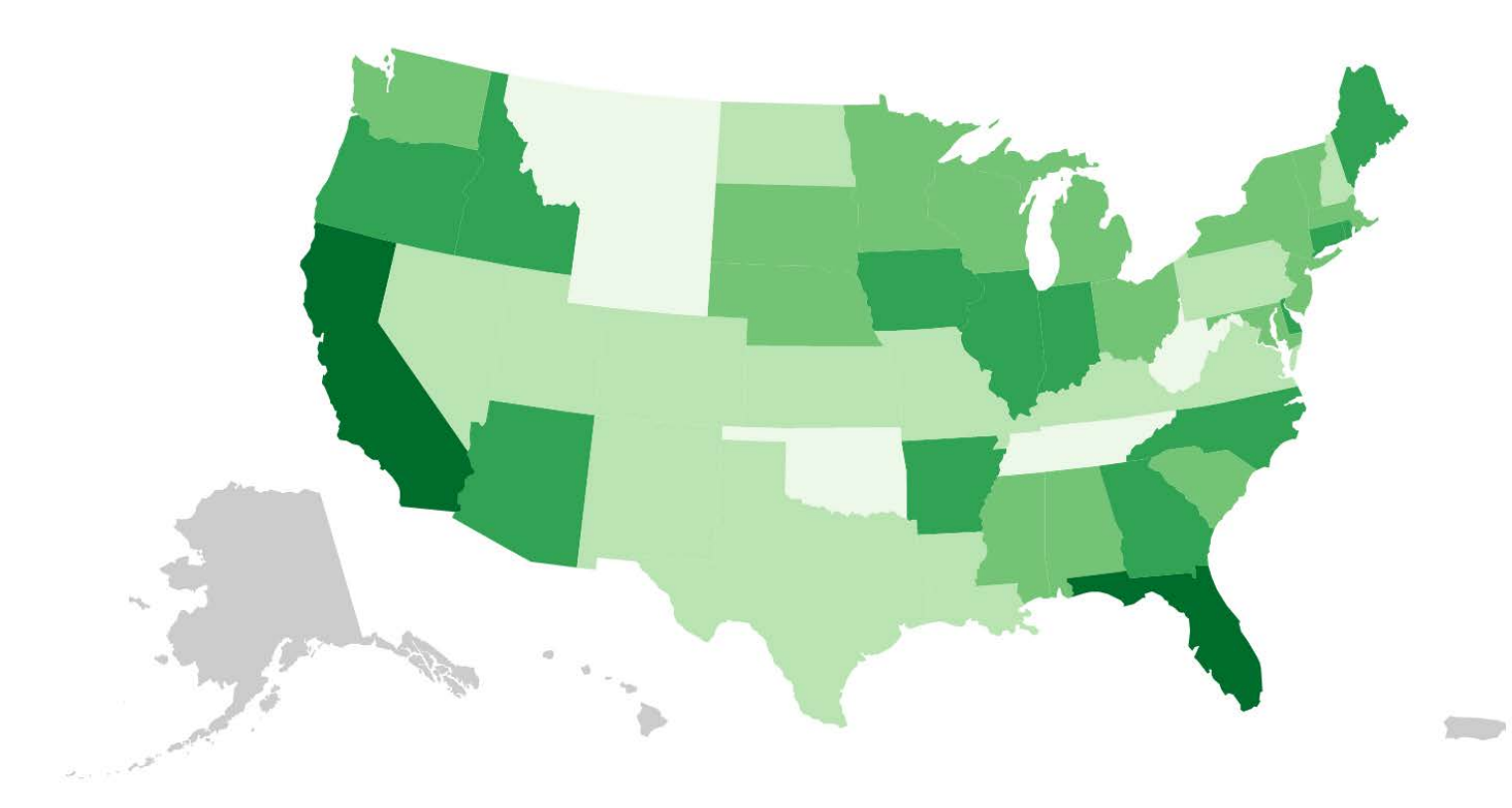

**Color scale**

FS 2015

UNIVERSITÄT RERN

Create a **scale** that can take data values as input, and will return colors:

```
var color = d3.scale.quantize()
   .range(["rgb(237,248,233)", "rgb(186,228,179)",
           "rgb(116,196,118)", "rgb(49,163,84)","rgb(0,109,44)"]);
```
A **quantize** scale functions as a linear scale, but it outputs values from within

a discrete range. These output values could be **numbers, colors** (as we've done here), or anything else you like. This is useful for sorting values into **"buckets."** In this case, we're using five buckets, but there could be as many as you like.

**colorbrewer.js:** collection of perceptually optimized colors

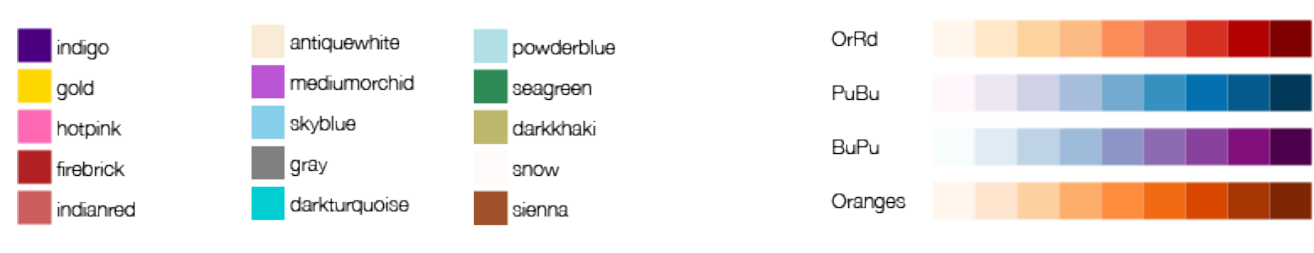

Source: <https://github.com/mbostock/d3/tree/master/lib/colorbrewer>

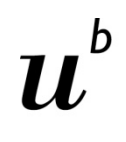

#### **Load CSV data and set input domain**

UNIVERSITÄT RERN

17

Load in the data with **d3.csv(),** the set the **color** quantize scale's input domain:

```
//Load in agriculture data
d3.csv("us-ag-productivity-2004.csv", function(data) {
      //Set input domain for color scale
     color.domain([
          d3.min(data, function(d) { return d.value; }), 
          d3.max(data, function(d) { return d.value; })
      ]);1 state, value
               2 Alabama, 1.1791
               3 Arkansas, 1.3705
               4 Arizona, 1.3847
               5 California, 1.7979
               6 Colorado, 1.0325
               7 Connecticut, 1.3209
               8 Delaware, 1.4345
               9 Florida, 1.6304
              10 Georgia, 1.3891
              11 Iowa, 1.5297
              12 Idaho, 1.4285
              13 Illinois, 1.5297
FS 2015
              14 Indiana, 1.4220
```
## **Data merging**

Next, we load in the JSON geodata, as before. But what's new here is I want to **merge** the agricultural data **into** the GeoJSON. Why? Because we can only bind one set of data to elements at a time.

We definitely need the GeoJSON, from which the paths are generated, but we also need the **new agricultural data.** So if we can smush them into a single, monster **array,**  then we can **bind** them to the new path elements all at the same time.

**UNIVERSITÄT** RERN

```
//Load in GeoJSON data
d3.json("us-states.json", function(json) {
   //Merge the ag. data and GeoJSON
   //Loop through once for each ag. data value
```

```
for (var i = 0; i < data.length; i++) {
```

```
 //Grab state name
 var dataState = data[i].state;
```

```
 //Grab data value, and convert from string to float
 var dataValue = parseFloat(data[i].value);
```

```
 //Find the corresponding state inside the GeoJSON
for (var j = 0; j < json.features.length; j++) {
```
 **var jsonState = json.features[j].properties.name;**

```
 if (dataState == jsonState) {
```
 **} } }**

```
 //Copy the data value into the JSON
 json.features[j].properties.value = dataValue;
```

```
 //Stop looking through the JSON
 break;
```
## **Path creation**

Lastly, we create the **paths** just as before, only we make our **style()** value dynamic:

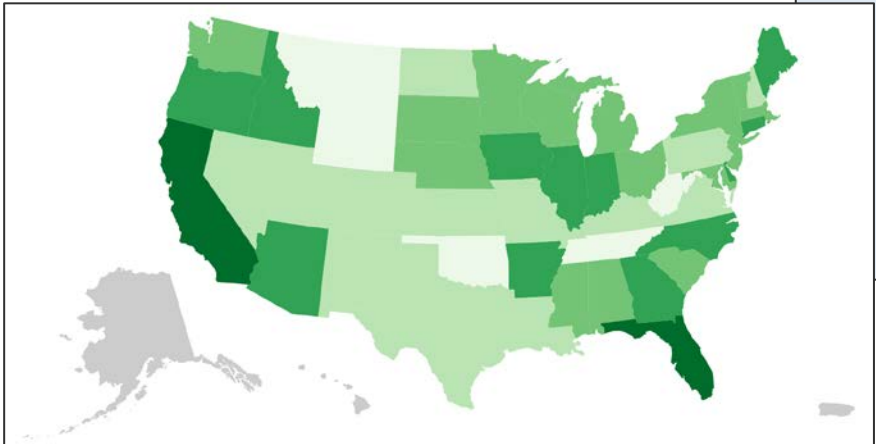

```
UNIVERSITÄT
                                         BERN
//Bind data and create one path per GeoJSON feature
svg.selectAll("path")
      .data(json.features)
      .enter()
      .append("path")
      .attr("d", path)
      .style("fill", function(d) {
          //Get data value
          var value = d.properties.value;
          if (value) {
            //If value exists…
            return color(value);
          } else {
            //If value is undefined…
            return "#ccc";
 }
      });
```